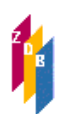

Elektronische Ressourcen:

Nicht mehr kostenfrei: Hinweise zur Bearbeitung der mit dem Code "k" gekennzeichneten Titelaufnahmen

Aufgrund der Angabe **JJ-MM-TT : k** in **0599** können innerhalb individuell festgelegter Zeitabstände mithilfe des Index STA alle diejenigen Titelaufnahmen aus der ZDB herausgesucht werden, deren lizenz- und/oder kostenfreier Bezug sich nach dem 3.1.05 geändert hat.

Mithilfe der so herausgesuchten Titelliste können dann die Informationen über lizenzfreien Bezug aus den Titelaufnahmen in Verbundkatalogen und lokalen OPACs entfernt werden.

Die bisherige Bereitstellung der Lizenzänderungsdateien (lizenzaenderung.dat) auf dem Server Der Deutschen Bibliothek entfällt ab Januar 2005.

Eventuell ist bei der Suche eine Kombination mit dem Schlüsseltyp MSC sinnvoll, um beispielsweise elektronische Ressourcen im Fernzugriff von denjenigen auf Datenträgern zu trennen. Für Dekaden- oder Monatssuchen müssen Ersatzzeichen verwendet werden.

 $\vert$  f sta 04-!!-!! k und msc cr?

Aufnahmen für elektronische Ressourcen, die nicht mehr kostenfrei zur Verfügung stehen, können auch durch Blättern im Index STA ermittelt werden.

sc sta JJ-MM-TT k

Tritt der Fall ein, dass eine elektronische Ressource im Fernzugriff lizenzpflichtig wird und gleichzeitig gravierend korrigiert werden muss, wird im Feld 0599 nur das Kennzeichen "k" und zusätzlich in 4701 der Hinweis "inkl. Gravkorr" erfasst. Auch bei einer eventuellen erneuten gravierenden Korrektur bleibt das Kennzeichen "k" wegen der erforderlichen Nacharbeiten in den Verbundkatalogen und lokalen OPACs erhalten.

Die Angabe in 0599 bleibt solange erhalten bis sie nach Ablauf eines Jahres gelöscht wird (oder durch die Kennzeichen u oder d überschrieben wird). Eine Lizenzänderung z.B. vom 11.1.2005 kann nach dem 11.1.2006 nicht mehr herausgesucht werden.

Vgl.

[http://www.zeitschriftendatenbank.de/fileadmin/user\\_upload/ZDB/pdf/arbeitshilfen/gggravkorr](http://www.zeitschriftendatenbank.de/fileadmin/user_upload/ZDB/pdf/arbeitshilfen/gggravkorr_neu.pdf) [\\_neu.pdf](http://www.zeitschriftendatenbank.de/fileadmin/user_upload/ZDB/pdf/arbeitshilfen/gggravkorr_neu.pdf)